$To:$ MTB Distribution

From: F.W. Martinson Date: April 10, 1980

Subject: Packaging of Separately Priced Software

#### **INTRODUCTION**

In the near future we will be required to repackage Multics to include more Priced Software Product (PSP) software. This will require modification of existing tools and design of new tools for generating tapes to be distributed to customer sites.

This proposal describes methods necessary to accomplish this repackacing.

Since the trend in the industry today is marketing of software as well as hardware this concept is very important. Large groups of the software will become PSP software. A preliminary list will be included with this MIR. The proposal to be described is reauire much software relatively simple and should not modification or design.

### NEW SYSTEM LIBRARIES

It is proposed that new system libraries be created to contain the full current software release. These new directories will exactly mirror existing libraries in structure. These libraries will not be chanced and will be used for software distribution while still providing the capability to update standard hardcore and online libraries as we traditionally have in the past.  $0niv$ current release software will be retained online. As new general releases are frozen the previous release software will be dumped to tape and deleted. The libraries to be created are:

>MR8.0>system\_library\_standard >MR8.0>system\_library\_tools >MRB.0>system\_1ibrary\_unbundled >MR8.0>system\_library\_network >MR8.0>system\_14brary\_obsolete >MR8.0>system\_library\_tandd >MR8.0>lihrary\_dir\_dir >MR8.0>documentation

Multics Project internal working documentation, Not to be reproduced or distributed outside the Multics Project.

 $-1$ 

These libraries will be maintained on a demountable private  $\blacktriangleleft$ logical volume. This will provide added security by providing added control over access to these 1;brarfes and will free up **e**  minimum of two disk drives by requiring they only be mounted when actually creating release tapes for sites.

## TAPE GENERATION METHODOLOGY

The default acl for all segments that are PSP software in these directories will be "null \*.SysDaemon". By manipulating acls on these segments, the proper distribution of PSP software to sites w111 be insured.

A database describing each PSP and maintained by lister will be<br>used to generate exec\_coms for manipulating acls prior to used to generate exec\_coms for manipulating acls prior generating tapes for sites. For example, if site X is to get only fortran, the Qenerated exec\_com would look something like:

```
&command_line off 
&go_to &ec_name 
&label before_dump 
ea >MR8.0>ldd>unh>lists>bound_fort_.1ist r •,SvsOaemon 
aa >MR8,0>ldd>unb>11sts>bound_fortran_,1fst r •,SyaDeemon 
•• >MR8,0>ldd>unh>1ists>bound_fortran_io_,1ist r *•SvsDaemon 
11>MR8,0>ldd>unb>o>bound_fort_,1,arch;ve r •.SvsDaemon ~ 
se >MR8,0>ldd>unh>o>~ounrl_fort_.2,erehive r •,SysOeemon 
1a >MR8.0>1dd>unb>o>bound_fortran_.1.archive r *.SysDaemon
•• >MR8,0>ldd>unb>o>bound_fortran_.2.archive r •.SvsOeemon 
11 >MR8,0>ldd>unh>o>bound_fortran_f o_.arehive r •.SysOeemon 
•• >MR8,0>ldd>unb>o>cloae_file r •,SvsDaemon 
11 >MR8,0>ldd>un~>o>convert_numeric.file r •,SvsDaemon 
•• >MR8,0>ldd>unb>o>fortran_error_messAqes_ r *.SysOaemon 
te >MR8,0>ldd>unb>o>qeneral_for~et_parse_ r •.SysOaemon 
•a >MR8.0>ldd>unh>s>bound_fort_.1.s.arehive r •,SyaDeemon 
ta >MR8,0>ldd>unb>s>bound_fort_.2.s,arehive r •,SysDaemon 
•• >MR8,0>ldd>unb>s>bound_fortren •• t,s.erchive r •,Sy1Daemon 
•• >MR8,0>1dd>unb>s>bound_fortran_,2.s,archive r •,SyaOaemon 
•• >MR8,0>ldd>unb>e>bound_fortran_io_.s.arch1ve r •,SysDeemon 
•• >MR8,0>ldd>unb>e>close_f;le.~11 r •.SysDeemon 
•a >MR8.0>tdd>unh>s>eonvert_numer1e_file,pl1 r •.SyaDeemon 
•• >MR8.0>ldd>unb>s>fortran_error_messages_.messaqe r •,SysDaemon 
•a >MR8,0>1dd>un~>s>general_for~et_parse_.olt r •.SvsDaemon 
ta >MR8,0>unb>bound_fort_ r *•SvsOaemon 
•• >MR8.0>unb>bound_fortran_ r *•SvsOaemon 
sa >MR8.0>unh>bound_fortran_io_ r *.SysDaemon
ta >MR8.0>unb>cloae_file r •.SvsDaemon 
sa >MR8,0>unb>convert_numeric_file r *,SysDaemon
sa >MR8.0>unb>fortran_error_messages_ r *.SysDaemon
•• >MR8,0>unb>generel_format_~erse_ r •,SysDaemon 
Lquit
&label after_dump ~
```
Software Packaging

MTB-447

sa >ldd>unb>lists>bound\_fort\_.list null \*.SysDaemon se >ldd>unb>lists>bound\_fortran\_.list null \*.SysDaemon sa >ldd>unb>lists>hound\_fortran\_io\_.list null \*.SysDaemon sa >ldd>unb>o>hound\_fort\_.1.archive null \*.SysDaemon sa >ldd>unb>o>hound\_fort\_.2.archive null \*.SysDaemon sa >ldd>unh>o>hound\_fortran\_.1.archive null \*.SysDaemon 8e >1dd>unb>o>bounc1\_fortran\_.2.erchive null •.SvsOaemon se >ldd>unb>o>bound\_fortran\_io\_.archive null \*.SysDaemon sa >ldd>unb>o>close\_file null \*.SysDaemon se >1dd>unb>o>convert\_numeric\_file null \*.SvsDaemon sa >ldd>unb>o>fortran\_error\_messages\_ null \*,SysDaemon 88 >ldd>unb>o>general\_formet\_parse\_ null •.SysDaemon sa >ldd>unb>s>bound\_fort\_.1.s.archive null \*.SysDaemon sa >ldd>unb>s>bound\_fort\_.2,s.archive null \*,3ys0aemon sa >ldd>unb>s>bound\_fortran\_.1.s.archive null \*.SysDaemon sa >ldd>unb>s>bound\_fortran\_.2.s.archive null \*.SysDaemon sa >1dd>unb>s>bound\_fortran\_io\_.s.archive null \*.SysDaemon sa >ldd>unb>s>close\_file.pl1 null \*.SysDaemon se >ldd>unb>s>convert\_numeric\_file.pl1 null \*.SysDaemon sa >ldd>unb>s>fortran\_error\_messages\_.message null \*,SysDaemon se >ldd>unb>s>general\_format\_parse\_,pl1 null \*.SysDaemon se >unb>bound\_fort\_ null \*.SysDeemon sa >unb>bound\_fortran\_ null \*,SysDaemon sa >unh>bound\_fortran\_io\_ null \*.SysDaemon sa >unb>close\_file null \*.SysDaemon sa >unb>convert\_numeric\_file null \*,SysDaemon sa >unb>fortran\_error\_messages\_ null \*.SysDaemon sa >unb>general\_format\_parse\_ null \*.SysDaemon &Qu•t

Dumping of l;braries followinq execution of the before.dump exec\_com will dump only those products for which SysDaemon hes access, Others will be recorded in an errorfile providino hardcopy documentation of software not sent to a site. Herdcopy documentation of software on a particular tape is provided in the normal dump map listing.

Following tape generation the after\_dump exec\_com will be executed, restoring the acls back to their default state of "null •.SysDeemon",

### TAPE RELDADING METHODULDGY

Everything described to this point can be provided under current software. The only changes, such as creation of new directories, are mechanical in nature and require no software modification.<br>The tape reloading phase of this plan will require some minor -tape reloading phase of this plan will require some minor changes to the hierarchy reloader. A capability to provide cross reloading, as cross retrieval is now Provided, will be necessary. In addition removal of the equal level cross reload/retrievel

- 3 •

### Software Packaging

 $MTB = 447$ 

restriction will be required. This restriction has already been removed from the carry facility. We must have the capability to cross reload from a lower level directory to a higher level directory. For example:

 $>MR8.0>unb>**z>unb$ 

must be permitted.

Finally, in order to complete this software packaging proposal the implementation of a "=new\_release" control argument to the Initializer ring-1 commands "reload" and "reload\_new\_release" will be required. The function of this new control argument will be to search the hardcore-database-active\_hardcore\_data-for-a reload control file containing reload pathnames as shown in the example above. This control aroument will also cause, in the case of "reload\_system\_release" only, all segments in the target directory to be deleted prior to starting of the reload. The addition of this information to the end of active\_hardcore\_data should be as follows:

dc1 1 ahd aligned based (active\_hardcore\_datap),  $\bullet$ 2 n\_reload\_release fixed bin, /\* number of pathnames \*/ 2 reload\_release  $(32)$ ,  $/$ \* allow up to 32 \*/ 3 name char  $(96)$ ; /\* pathnames, some can be quite long \*/

Pathnames will be initialized as other variables in this database. For example:

ahd.reload\_release(1).name = ">MR8.0>unb>\*\*=>unb"

Both the "reload" and "reload\_system\_release" commands will continue to function as they do today when the "=new\_release" control argument is not given.

When the "-new\_release" control argument is given to the "reload" command, cross reloading will occur according to pathnames specified in active\_hardcore\_data. The feature deleting all segments in the target directory being reloaded will be turned off. Normal trimming will still occur as today.

reloading philosophy will provide two This important capabilities. First it will provide a method of unbundling many parts of the system and of maintaining an online static, frozen version of the current software release. Second, it will provide the beginnings of guaranteed syncronization of hardcore and online libraries. The use of the "-new\_release" control argument Software Packaging

will allow reloading only of those libraries described in active\_hardcore\_data.

SUMMARY

- 1. Create minnon images of system libraries in a directory directly off the root containing full system release software. This directory is named for the system release.
- 2. Generate release tapes only from these libraries. This  $w(1)$ permit updating of standard libraries as in the past and will provide a means of controlling distribution of software under control of existing ACL mechanisms.
- 3. Load system releases at sites under control of system tape distributed with the release by specifying directories to be reloaded in a segment contained on the tape.
- 4. Insure PSP software not distributed with a new release, but existing at a site prior to the release, is deleted prior to reloading the new release.

 $MTB-447$ 

Software Packaging

 $\Rightarrow$  .

# APPENDIX A

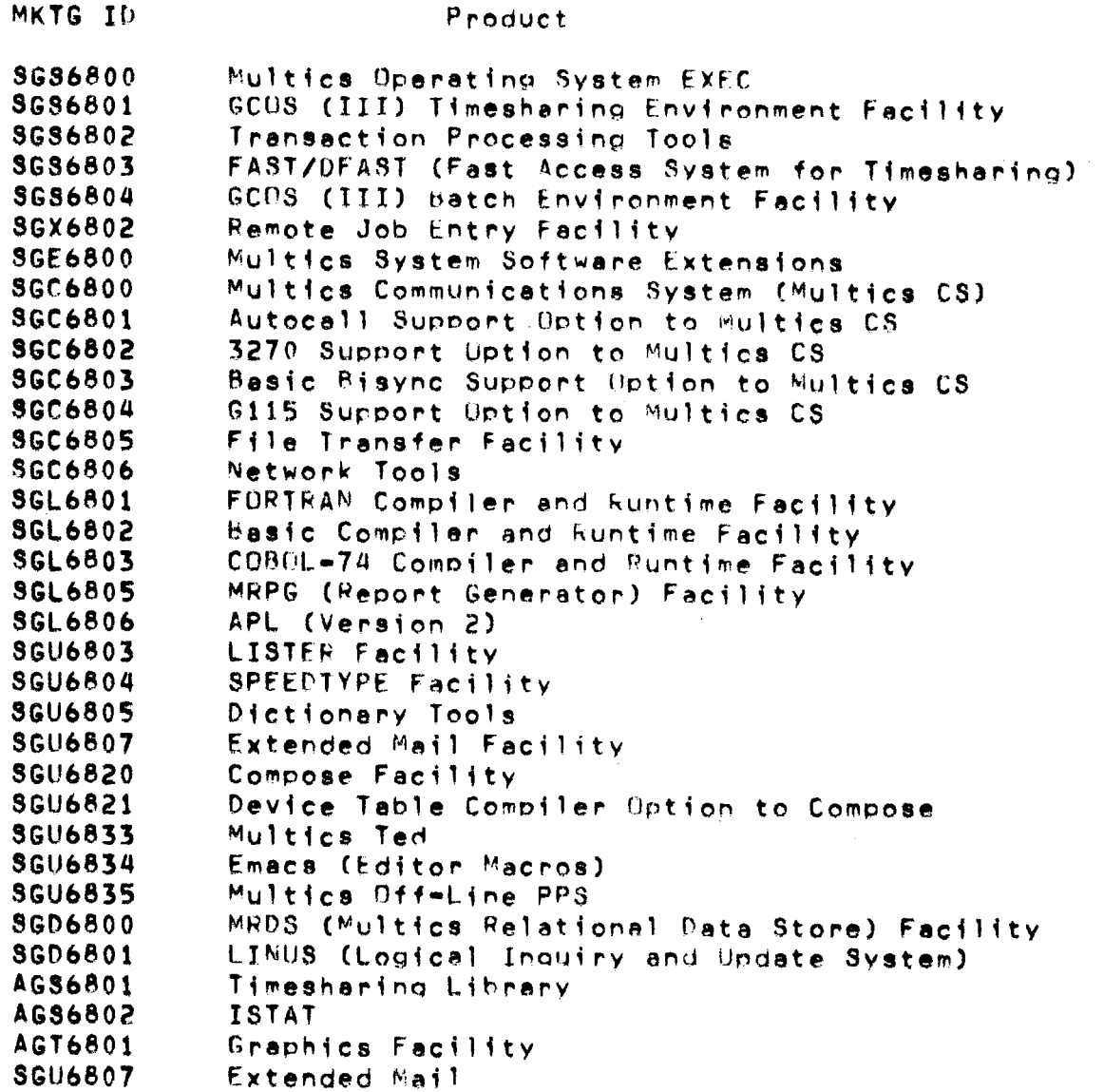